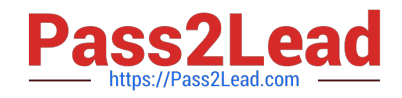

# **DES-DD23Q&As**

Implementation Engineer - PowerProtect DD

# **Pass EMC DES-DD23 Exam with 100% Guarantee**

Free Download Real Questions & Answers **PDF** and **VCE** file from:

**https://www.pass2lead.com/des-dd23.html**

100% Passing Guarantee 100% Money Back Assurance

Following Questions and Answers are all new published by EMC Official Exam Center

**C** Instant Download After Purchase **83 100% Money Back Guarantee** 365 Days Free Update

800,000+ Satisfied Customers  $\epsilon$  or

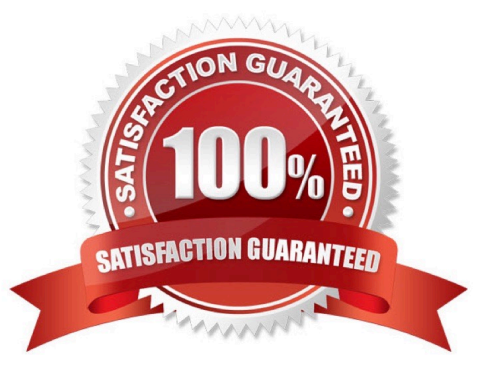

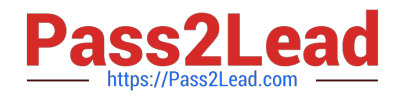

## **QUESTION 1**

Which command is used to start the initial CLI configuration wizard?

- A. config setup
- B. install config
- C. config
- D. setup

Correct Answer: A

Reference: https://infohub.delltechnologies.com/l/deployment-guide-dell-emc-ready-solutions-for-oracle-with-xtremiox2-and-data-domain-2/data-domain-backup-appliance-initial-system-setup-7

#### **QUESTION 2**

What is the maximum capacity for a DDVE?

A. 64 TB

- B. 96 TB
- C. 128 TB
- D. 256 TB

Correct Answer: D

Reference: https://aws.amazon.com/marketplace/pp/prodview-2x2p43yvgswtm

#### **QUESTION 3**

A customer needs to use DD Retention Lock Compliance to ensure that data integrity is maintained.

Which PowerProtect DD systems meet the customer\\'s requirement?

- A. DD3300, DD6900, and DD9400
- B. DDVE, DD3300, and DD6900
- C. DD6900, DDVE, and DD9400
- D. DD9400, DDVE, and DD9900

Correct Answer: A

Reference: https://www.delltechnologies.com/asset/en-us/products/data-protection/technical-support/h12927-dellemcpowerprotect-dd-ss.pdf

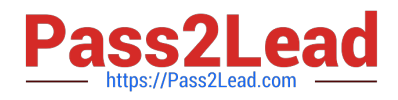

#### **QUESTION 4**

## DRAG DROP

What is the order of steps to configure DD Boost on the backup host?

Select and Place:

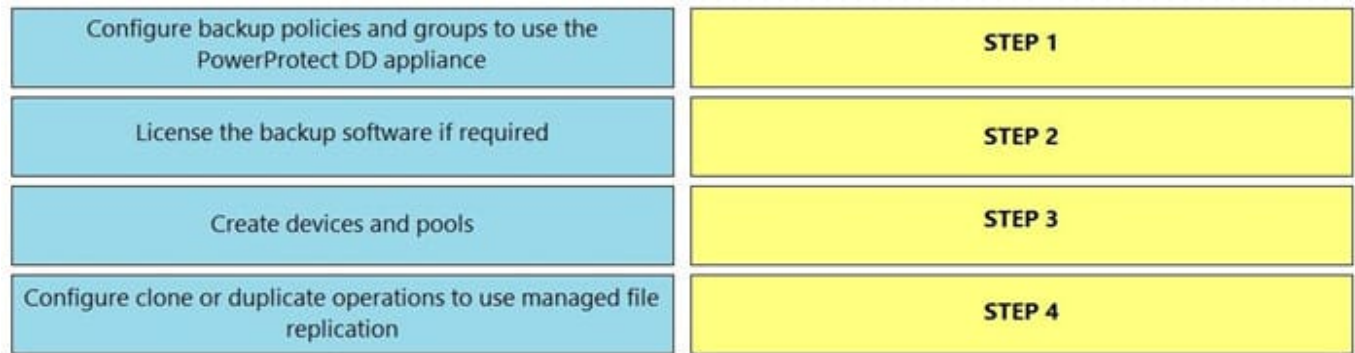

#### Correct Answer:

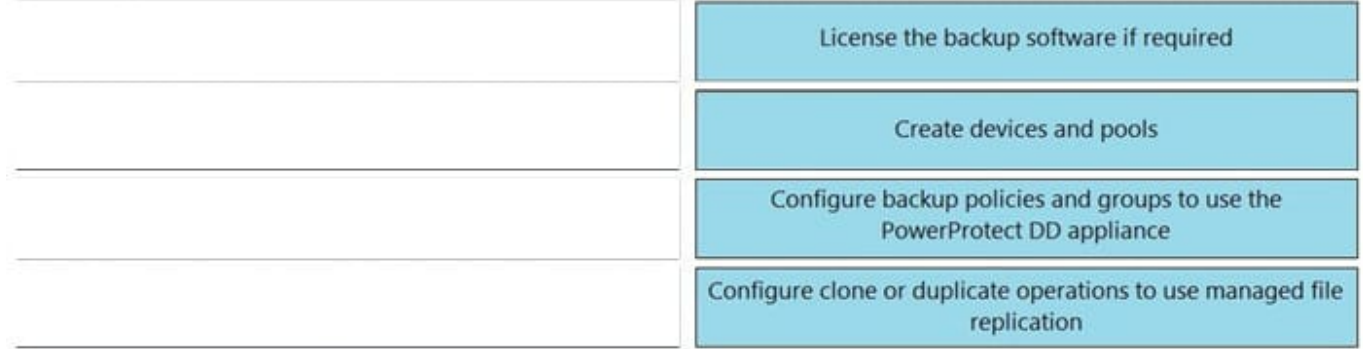

For the backup host:

1.

License the backup software for DD Boost as required by the software manufacturer.

2.

Create devices and pools through the management console/interface.

3.

Configure backup policies and groups to use the Data Domain system for backups with DD Boost.

4.

Configure clone or duplicate operations to use Data Domain managed replication between Data Domain systems.

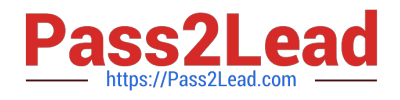

# **QUESTION 5**

Which protocol is used for communications between a PowerProtect DD appliance and cloud tier to Dell EMC ECS?

- A. SSH
- B. SSL
- C. FTP
- D. HTTPS

Correct Answer: D

Reference: https://www.dell.com/support/kbdoc/en-pk/000020178/data-domain-import-ssl-root-ca-cert-from-loadbalancer-for-ecs-cloud-tier-and-best-practices

[Latest DES-DD23 Dumps](https://www.pass2lead.com/des-dd23.html) [DES-DD23 Practice Test](https://www.pass2lead.com/des-dd23.html) [DES-DD23 Exam Questions](https://www.pass2lead.com/des-dd23.html)